#### **По вопросам продаж и поддержки обращайтесь:**

**А**рхангельск (8182)63-90-72 **А**стана +7(7172)727-132 **А**страхань (8512)99-46-04 **Б**арнаул (3852)73-04-60 **Б**елгород (4722)40-23-64 **Б**рянск (4832)59-03-52 **В**ладивосток (423)249-28-31 **В**олгоград (844)278-03-48 **В**ологда (8172)26-41-59 **В**оронеж (473)204-51-73 **Е**катеринбург (343)384-55-89 **И**ваново (4932)77-34-06 **И**жевск (3412)26-03-58 **К**азань (843)206-01-48

**К**алининград (4012)72-03-81 **К**алуга (4842)92-23-67 **К**емерово (3842)65-04-62 **К**иров (8332)68-02-04 **К**раснодар (861)203-40-90 **К**расноярск (391)204-63-61 **К**урск (4712)77-13-04 **Л**ипецк (4742)52-20-81 **М**агнитогорск (3519)55-03-13 **М**осква (495)268-04-70 **М**урманск (8152)59-64-93 **Н**абережные Челны (8552)20-53-41 **Н**ижний Новгород (831)429-08-12 **Н**овокузнецк (3843)20-46-81

**Н**овосибирск (383)227-86-73 **О**мск (3812)21-46-40 **О**рел (4862)44-53-42 **О**ренбург (3532)37-68-04 **П**енза (8412)22-31-16 **П**ермь (342)205-81-47 **Р**остов-на-Дону (863)308-18-15 **Р**язань (4912)46-61-64 **С**амара (846)206-03-16 **С**анкт-Петербург (812)309-46-40 **С**аратов (845)249-38-78 **С**евастополь (8692)22-31-93 **С**имферополь (3652)67-13-56 **С**моленск (4812)29-41-54

**С**очи (862)225-72-31 **С**таврополь (8652)20-65-13 **С**ургут (3462)77-98-35 **Т**верь (4822)63-31-35 **Т**омск (3822)98-41-53 **Т**ула (4872)74-02-29 **Т**юмень (3452)66-21-18 **У**льяновск (8422)24-23-59 **У**фа (347)229-48-12 **Х**абаровск (4212)92-98-04 **Ч**елябинск (351)202-03-61 **Ч**ереповец (8202)49-02-64 **Я**рославль (4852)69-52-93

**К**иргизия (996)312-96-26-47

**К**азахстан (772)734-952-31 Россия (495)268-04-70

**Эл. почта: cis@nt-rt.ru || Сайт: http://cs.nt-rt.ru/**

### **CS Basic**

With the CS Basic, the chart recorder DS 500/400 and all mobile devices with data logger can be read out. Depending on the device, data transfer is performed either via USB stick or Ethernet connection.

## **CS Network**

The CS Network is a client-server solution. The server software automatically collects the measured values of all CS chart recorders and CS sensors embedded in the company's computer network and stores them in a database. The evaluation / analysis of the measured data is carried out via the evaluation software (client) at any number of workstations.

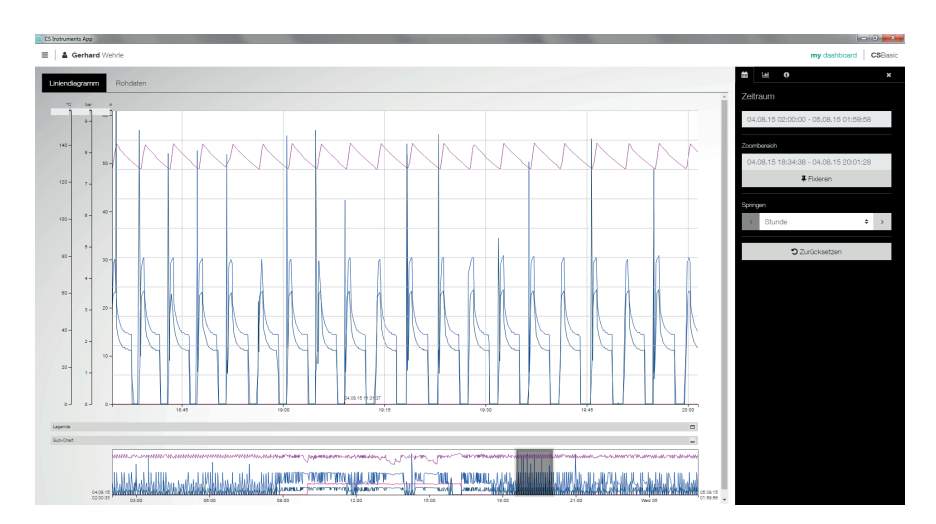

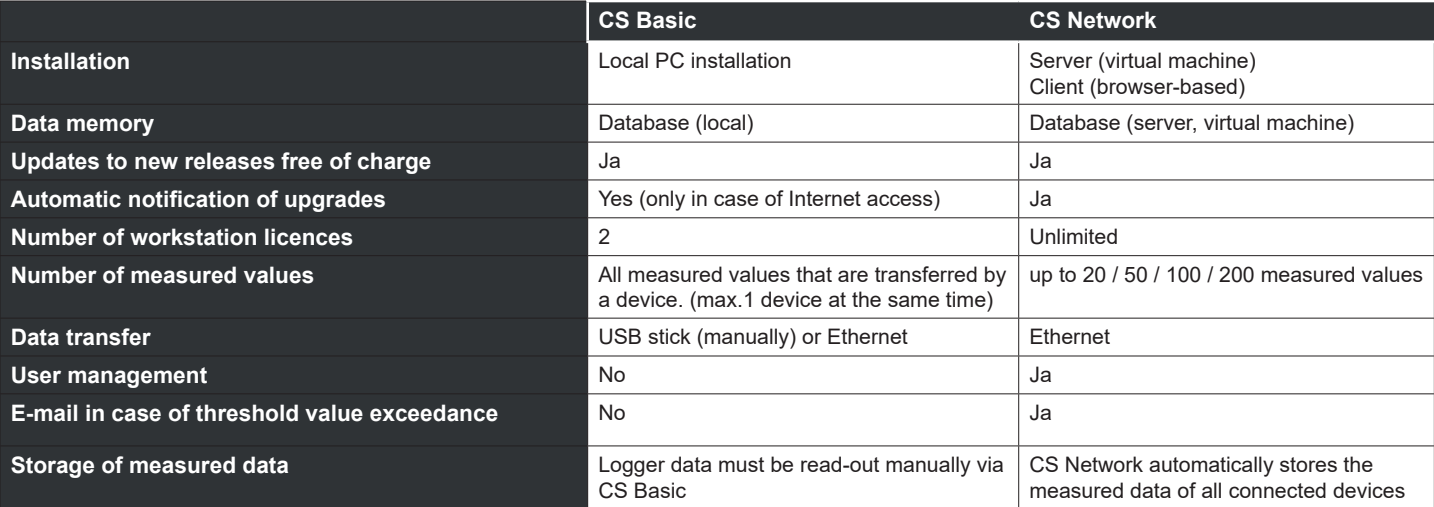

# **Common functions:**

### **Graphic evaluation**

All measurement curves are indicated in colour. All necessary functions are integrated, such as free zoom, selection/deselection of single

measurement curves, free selection of periods, scaling of the axes, selection of colours and so on. Different data can be combined in a shared file. This view can be saved as a PDF file and sent as an e-mail.

#### **Table view**

All measuring points are listed with exact time interval. The desired measuring channels with the name of the measuring place can be selected via the diagram explorer.

### **Statistics**

All required statistic data are visible at a glance. So the user can see very quickly which minimal or maximal measured values occurred when and for how long.

#### **Flow evaluation**

The software carries out flow analysis for all connected flow meters, optionally as a daily, weekly or monthly analysis.

### **Data export according to MS-Excel® or csv**

The measured data can be exported to Excel or csv.

#### **Rates**

The price per consumption unit can be can be stored for each energy form. Depending on the time and day, different tariffs can be stored. The validity of the tariffs can be defined via calendar function so that price increases or decreases can be updated.

#### **Multilingualism**

The user interface is included in German, English and further languages in the scope of delivery.

### **Alarm history / Alarm log file**

The threshold value exceedance is documented with the CS Network.

#### **Management of the measuring sites**

Each CS sensor or each CS chart recorder can be assigned to a department/hall (or cost centre).

## **Optional add-on modules:**

### **Module "formula editor"**

By means of the formula editor, the measured values of 2 sensors can be added or subtracted from each other.

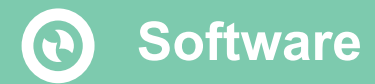

## **CS Basic**

Data evaluation during mobile measurement:

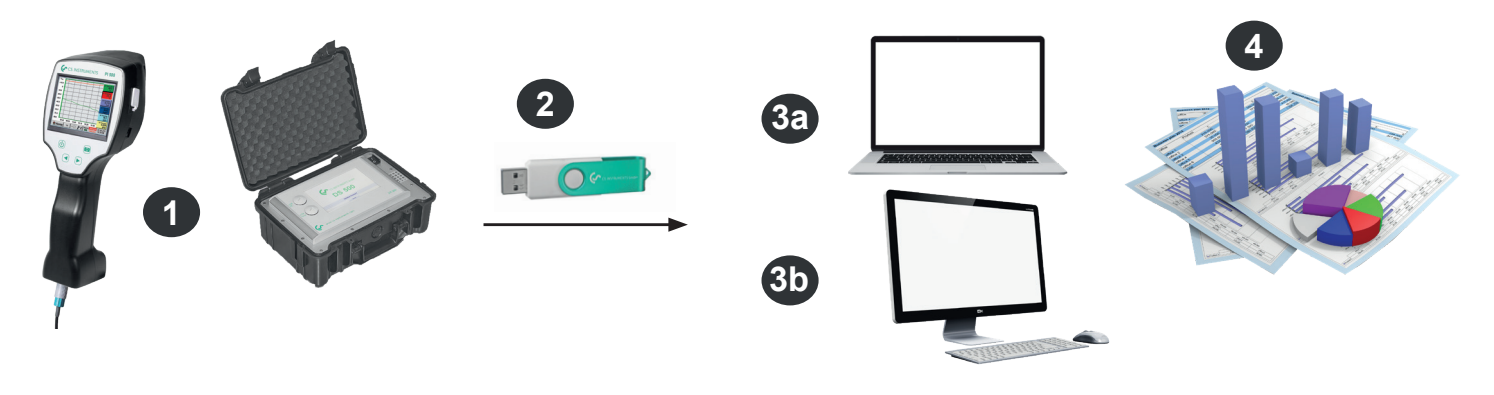

- **1** Mobile measurement at the customer. Measured data are saved in the data logger in the selected measuring cycle
- **2** Export of the data to USB stick
- **3a** Import of the measured data to the laptop directly on-site
- **3b** Import of the measured data to the computer in the office
- **4** Evaluation and print out of the measured data

Data evaluation for firmly installed chart recorders in the company:

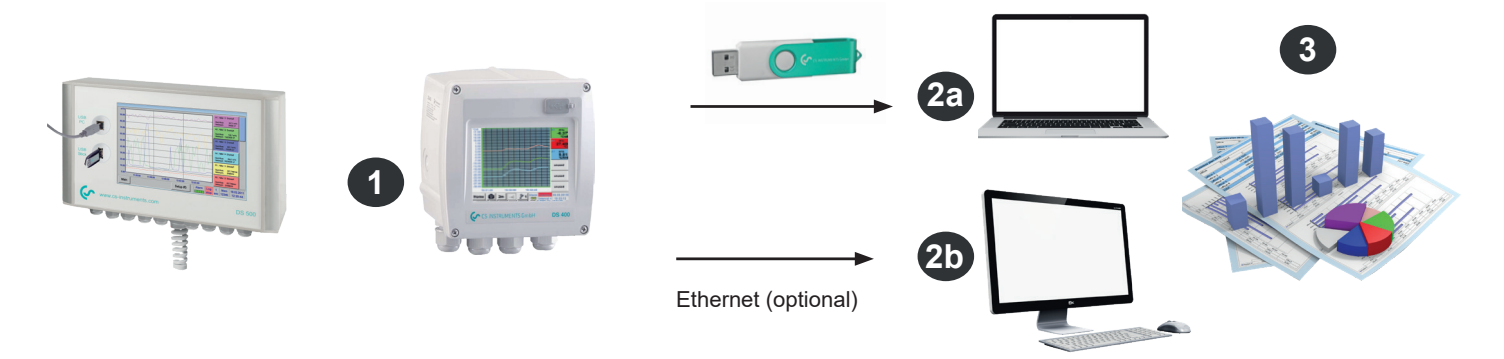

- **1** Chart recorder is firmly installed in the company. Measured data are saved in the data logger in the set measuring cycle.
- **2a** Transfer of the data via USB stick to the computer
- **2b** Readout of the logger data via the computer network (LAN) by means of CS Basic
- **3** Evaluation and print out of the measured data

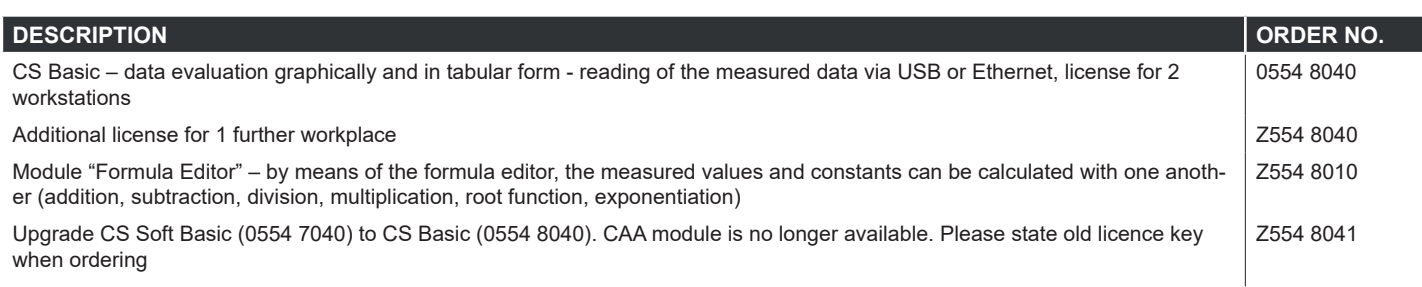

# **CS Basic**

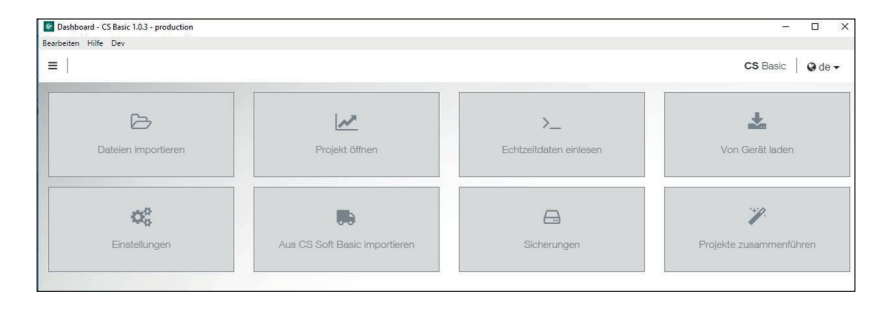

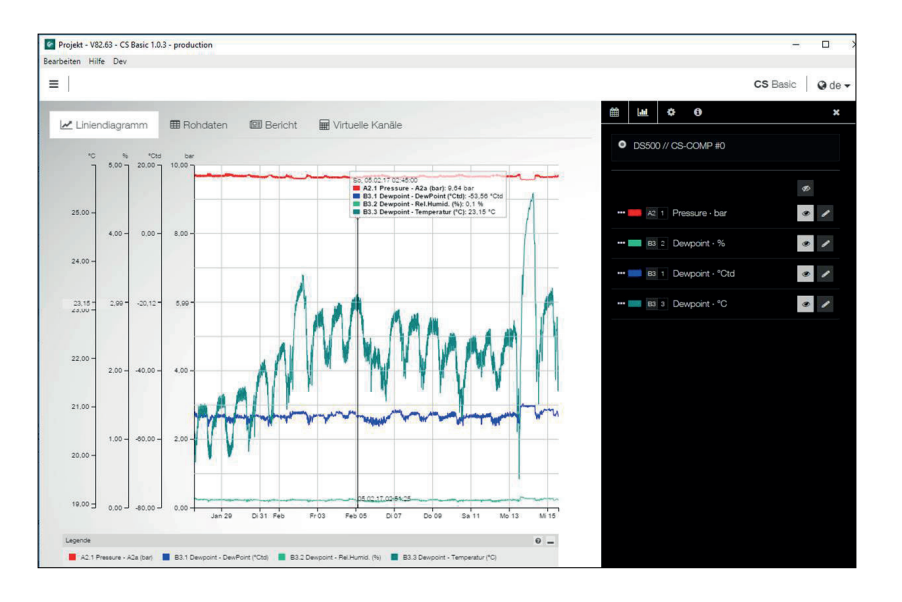

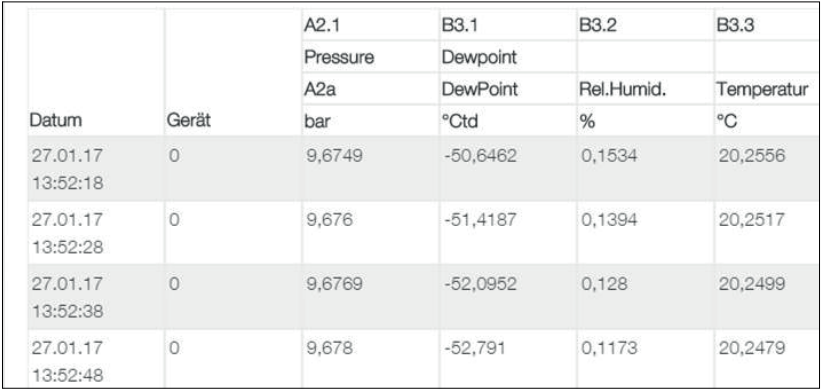

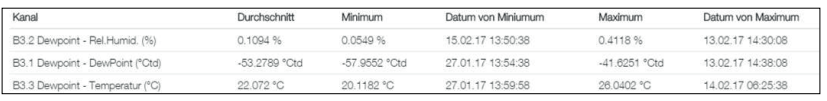

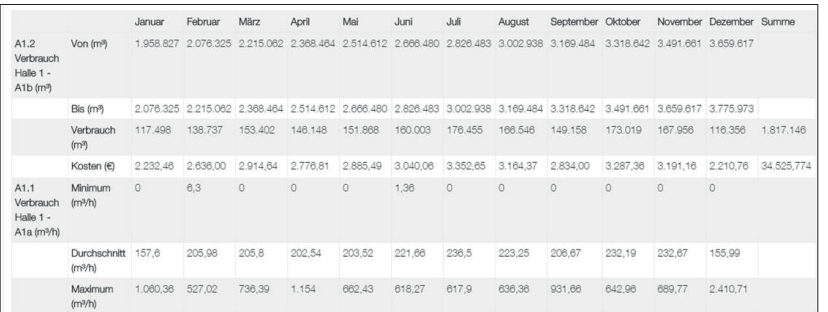

#### Intuitive operation

- All important functions can be retrieved via the dashboard.
- Global settings: Adjust units and change decimal places, store company name and logo
- Import real-time data: Establish Ethernet connection to CS logger or sensor. Trace real-time measured values in graphic and in table form
- Import from CS Soft Basic: Data migration from the previous version of CS Soft Basic
- Data backup: Backup of the projects and the database

#### Graphic evaluation

All measurement curves are indicated in colour. All necessary functions like free zoom, selection/deselection of single measurement curves, free selection of periods, scaling of the axes, selection of colours and so on are integrated:

This view can be saved as a PDF file and sent as an e-mail. Different data can be combined in a shared file.

#### Table view

All measuring points are listed with exact time interval. The desired measuring channels with the name of the measuring place can be selected via the diagram explorer.

#### **Statistics**

All required statistic data are visible at a glance. So the user can see very quickly which minimal or maximal measured values occurred when and for how long.

#### Flow evaluation

The software carries out flow analysis for all connected flow meters, optionally as a daily, weekly or monthly analysis.

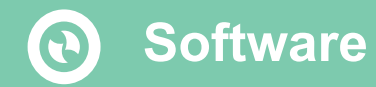

### **CS Network**

Energy monitoring for compressed air and gases in an enterprise

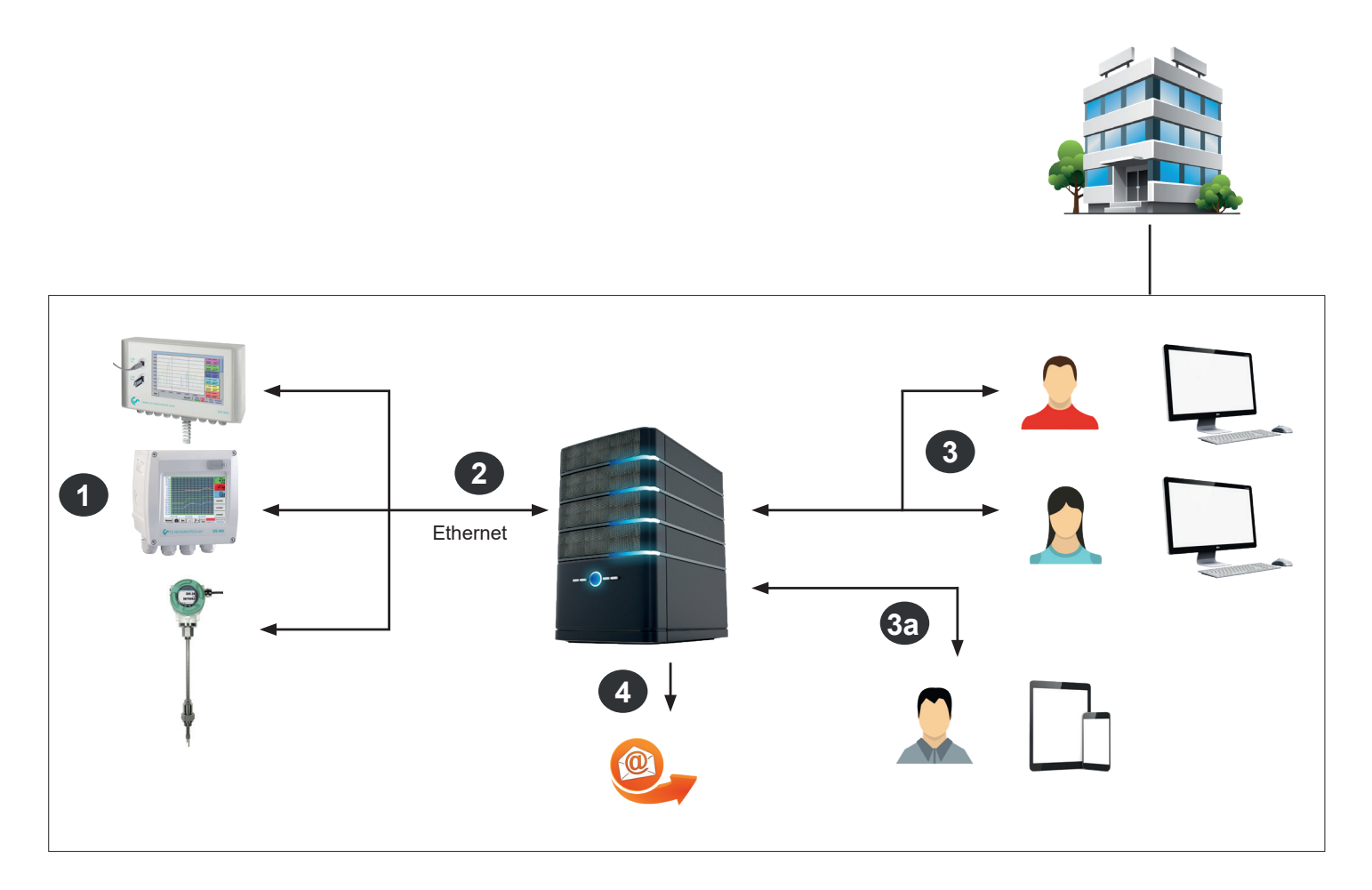

**1** Single sensors with Ethernet connection or chart recorders with several sensors measure the compressed air and gas consumption of all departments/cost centres in an enterprise.

**2** The CS Network (Server Installation) automatically collects the measured values of all CS chart recorders and CS sensors which are connected to the computer network in an enterprise and stores them in a database.

**3** The evaluation/analysis of the measured data is carried out via the evaluation software (Client) at an unlimited number of workstations.

**3a** The evaluation software (Client) is browser-based and provides the user with quick access to the measured data via tablet or smartphone.

**4** In case of an exceeding of the limit values (freely adjustable), there will be an automatic alarm via e-mail

 $\boldsymbol{\theta}$ 

### **CS Network**

Energy monitoring for compressed air and gases in an enterprise

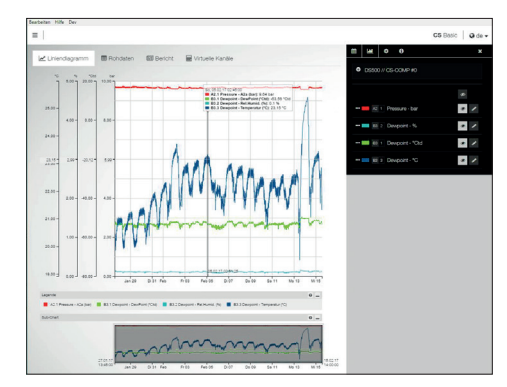

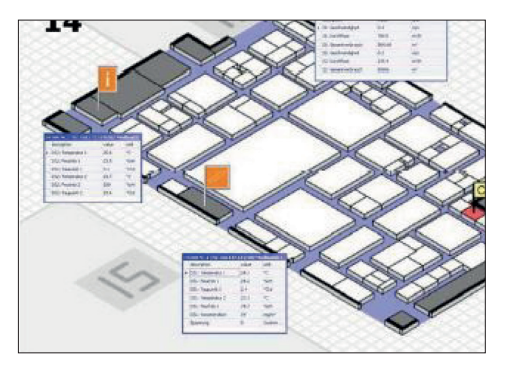

#### **Graphic display with zoom function:**

- Selection of the measuring channels to be displayed
- Simple zoom in and zoom out
- Up to 8 y-axes
- Quick access to daily/weekly/monthly view

#### **View: Actual measured values**

- Load background image
- Place/fix measured values screen
- Red measured values in case of alarm exceedance
- Quick access to measured value history

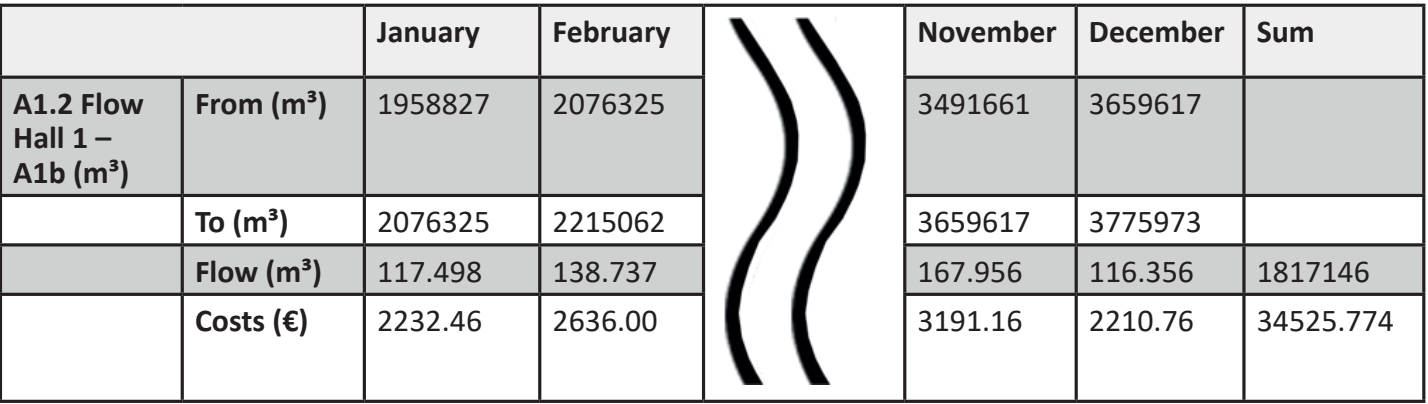

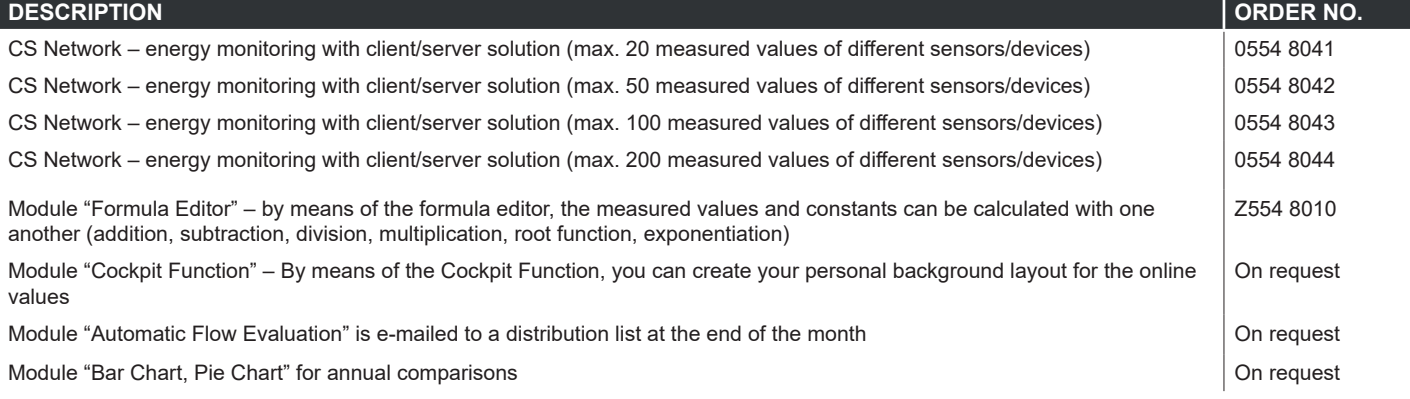

#### **По вопросам продаж и поддержки обращайтесь:**

**А**рхангельск (8182)63-90-72 **А**стана +7(7172)727-132 **А**страхань (8512)99-46-04 **Б**арнаул (3852)73-04-60 **Б**елгород (4722)40-23-64 **Б**рянск (4832)59-03-52 **В**ладивосток (423)249-28-31 **В**олгоград (844)278-03-48 **В**ологда (8172)26-41-59 **В**оронеж (473)204-51-73 **Е**катеринбург (343)384-55-89 **И**ваново (4932)77-34-06 **И**жевск (3412)26-03-58 **К**азань (843)206-01-48

**К**алининград (4012)72-03-81 **К**алуга (4842)92-23-67 **К**емерово (3842)65-04-62 **К**иров (8332)68-02-04 **К**раснодар (861)203-40-90 **К**расноярск (391)204-63-61 **К**урск (4712)77-13-04 **Л**ипецк (4742)52-20-81 **М**агнитогорск (3519)55-03-13 **М**осква (495)268-04-70 **М**урманск (8152)59-64-93 **Н**абережные Челны (8552)20-53-41 **Н**ижний Новгород (831)429-08-12 **Н**овокузнецк (3843)20-46-81

**Н**овосибирск (383)227-86-73 **О**мск (3812)21-46-40 **О**рел (4862)44-53-42 **О**ренбург (3532)37-68-04 **П**енза (8412)22-31-16 **П**ермь (342)205-81-47 **Р**остов-на-Дону (863)308-18-15 **Р**язань (4912)46-61-64 **С**амара (846)206-03-16 **С**анкт-Петербург (812)309-46-40 **С**аратов (845)249-38-78 **С**евастополь (8692)22-31-93 **С**имферополь (3652)67-13-56 **С**моленск (4812)29-41-54

**С**очи (862)225-72-31 **С**таврополь (8652)20-65-13 **С**ургут (3462)77-98-35 **Т**верь (4822)63-31-35 **Т**омск (3822)98-41-53 **Т**ула (4872)74-02-29 **Т**юмень (3452)66-21-18 **У**льяновск (8422)24-23-59 **У**фа (347)229-48-12 **Х**абаровск (4212)92-98-04 **Ч**елябинск (351)202-03-61 **Ч**ереповец (8202)49-02-64 **Я**рославль (4852)69-52-93

**К**иргизия (996)312-96-26-47

**К**азахстан (772)734-952-31

Россия (495)268-04-70

**Эл. почта: cis@nt-rt.ru || Сайт: http://cs.nt-rt.ru/**